Ship de La Rig .<br>بنیادگمی ترسی **آزمون «22 دي 204** » دفترچة اختصاصي هنگصو اً زيان زمان پاسخ5ویی: ۱۰۵ دقیقه تعداد كل سؤالات: ٧٠ اختصاصي شمارة صفحه شمارۂ سؤال تعداد سؤال زمان پاسخگویی نام درس ۱۰۵ دقیقه  $\mathsf{v}\cdot$  $r - \lambda$  $1 - Y$ زبان انگلیسی تفصصی بنیاد علمی آموزشی قلمچی «وقف عام» دفتر مركزي: خيابان انقلاب بين صبا و فلسطين - پلاک ٩٢٣ - تلفن: ٨٤٥١-٢١-**((** «تمام داراییها و درآمدهای بنیاد علمی آموزشی قلمچی وقف عام است بر گسترش دانش و آموزش» 1)

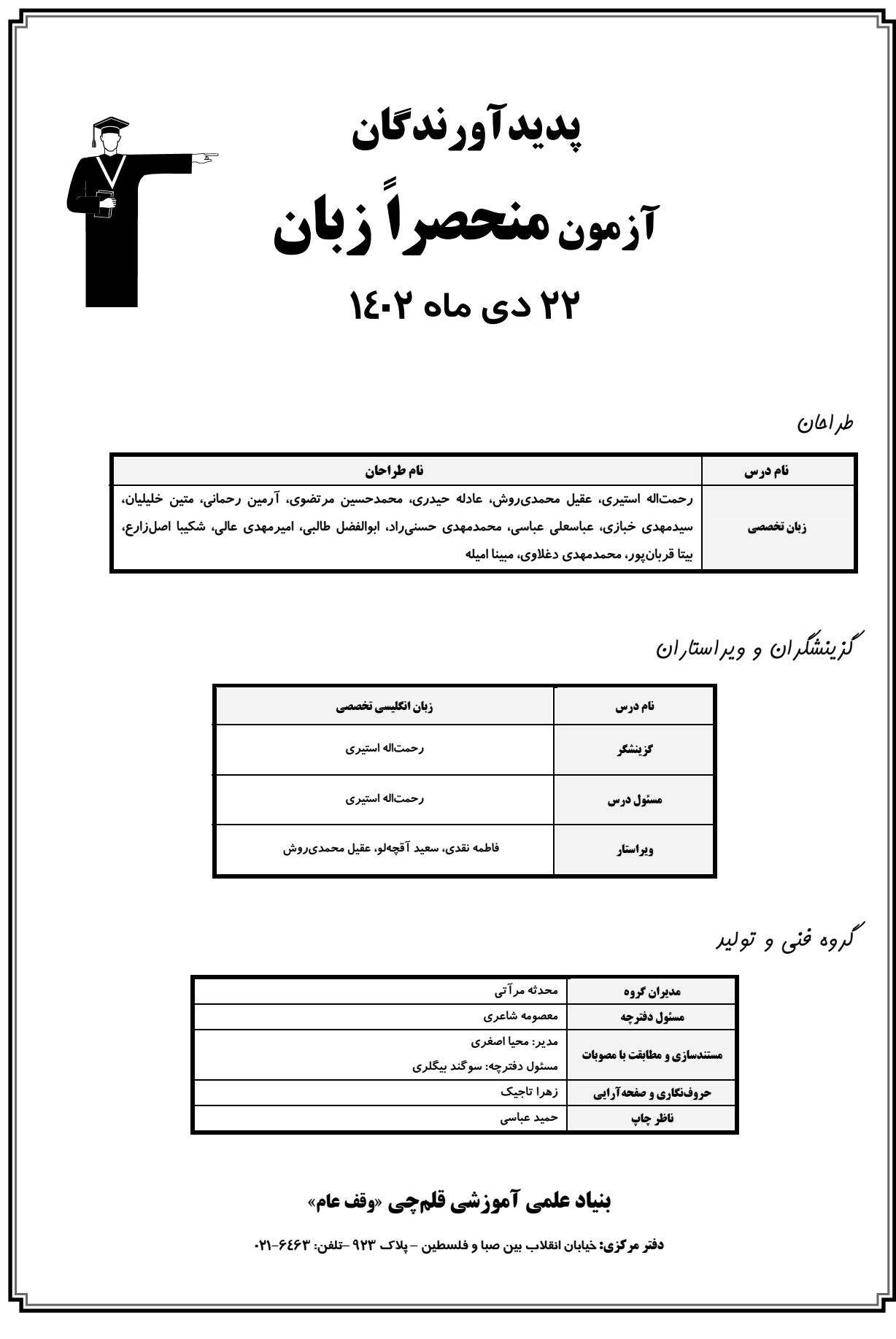

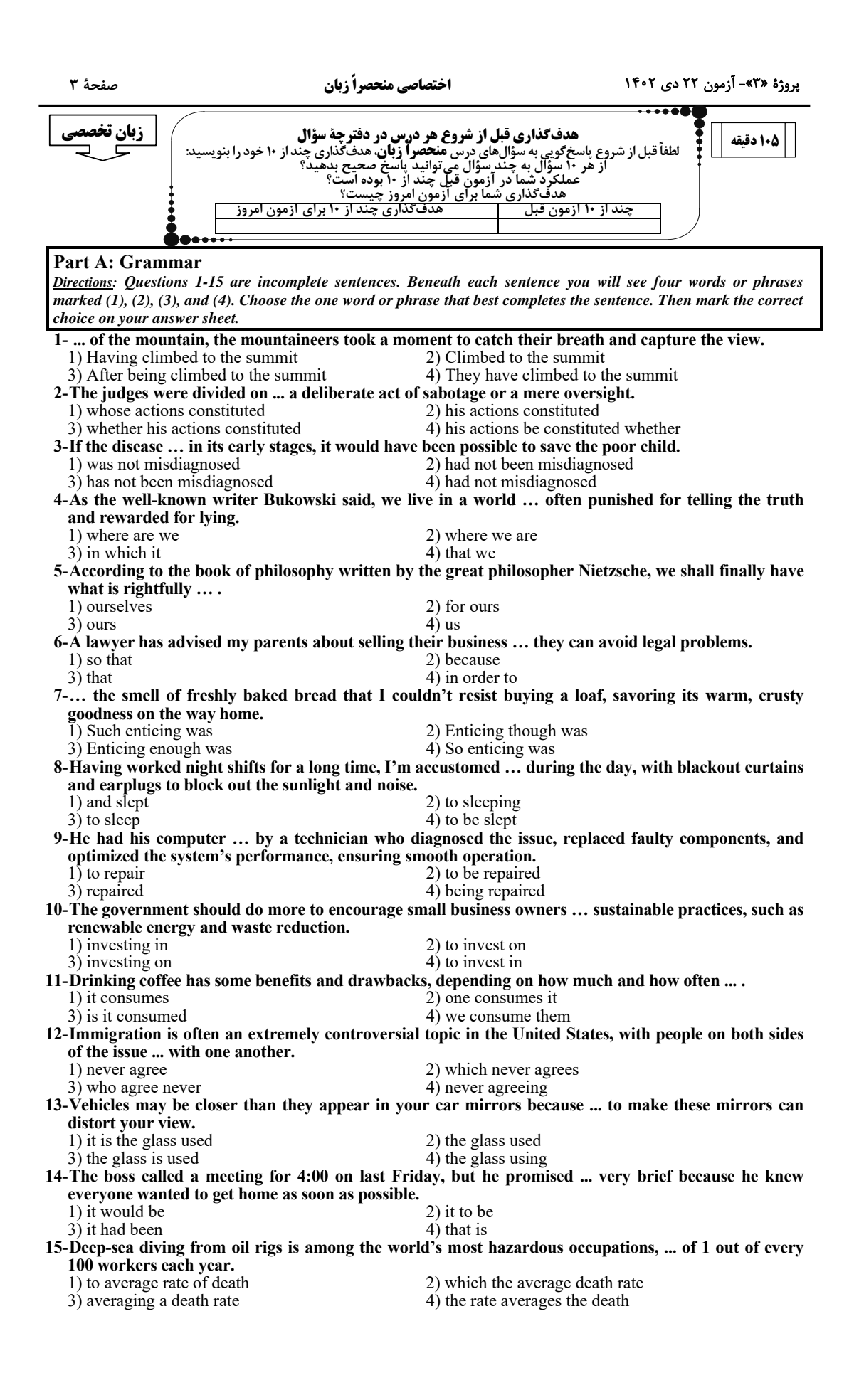

اختصاصي منحصراً زبان

صفحة ۴

پروژهٔ «۳»- آزمون ۲۲ دی ۱۴۰۲

**Part B: Vocabulary** Directions: Questions 16-35 are incomplete sentences. Beneath each sentence you will see four words or phrases marked  $(1), (2), (3),$  and (4). Choose the one word or phrase that best completes the sentence. Then mark the correct choice on your answer sheet. 16-Facing the dual threat of his enemies and the dilemma of the Algerian situation, General Charles de Gaulle had a ... escape from an assassination attempt.  $2)$  small 1) close  $\overrightarrow{4}$  thin  $3)$  narrow 17-During the annual environmental summit, in the midst of a ... debate on climate change, the young activist passionately challenged the politicians to take urgent action, emphasizing the dire consequences of inaction. 1) heated  $2)$  hot 3) frigid 4) burning 18-The museum's latest exhibition ... a collection of rare artifacts that provide valuable insights into the daily lives of ancient people. 2) reviews 1) notices 3) figures 4) features 19-Despite their different backgrounds and personalities, Lily and Maya managed to ... a friendship that lasted for decades, based on mutual respect, trust, and support. 2) frame  $1)$  get 4) accept 3) forge 20-The scientific paper was filled with technical ... that made it difficult for non-experts to understand. 1) infancy 2) jargon 4) clarity 3) indulgence 21-The old house had a/an ... smell, a mixture of mustiness and dried flowers that lingered in the air. 1) immense 2) intense  $(4)$  stiff 3) peculiar 22-The magician ... made the coin vanish from his hand and then brought it back, impressing everyone watching. 1) improperly 2) impulsively 3) presumably 4) deceptively 23-As he sat in silence, trying to ... the heartbreaking news, his mind felt heavy with the weight of disappointment and sorrow. 1) neglect 2) digest 4) symbolize 3) reckon 24-The two major political parties in Britain are currently ... to extreme and radically different approaches to the solution of Britain's economic problems. 2) obsessed  $1)$  referred  $4)$  implied 3) committed 25-The study explores the socio-cultural dynamics of ancient ..., shedding light on their complex organizational structures and impact on the development of human societies. 1) civilizations 2) remedies 3) remains 4) inhabitants 26- If athletes perform well, they may achieve their ... best, and if they ever perform better than anyone ever has in the past, they'll break the world record. 2) personal 1) casual  $4$ ) partial 3) temporary 27-The ... of many legal documents means that average people cannot understand them without the help of a lawyer. 1) obscurity 2) tranquility 3) affability 4) majority 28-Scientists are ... biotechnology to develop highly effective drugs in the fight against currently incurable diseases. 1) utilizing 2) justifying  $\overline{4}$ ) invading 3) exerting 29-He had traveled only twenty miles into the desert when his car broke down. There was no immediate help available and he had to ... from the race. 2) withdraw 1) retreat  $4)$  detour 3) deviate 30-The coach tried to ... a positive attitude toward early morning practices but after some time he simply gave up. 1) foster 2) perceive  $3)$  confront  $\overline{4}$ ) absorb 31-The world is divided into those who ... their will on the world versus those who too easily accept what the world asks them to do.  $2) ban$ 1) impose 3) implement 4) access

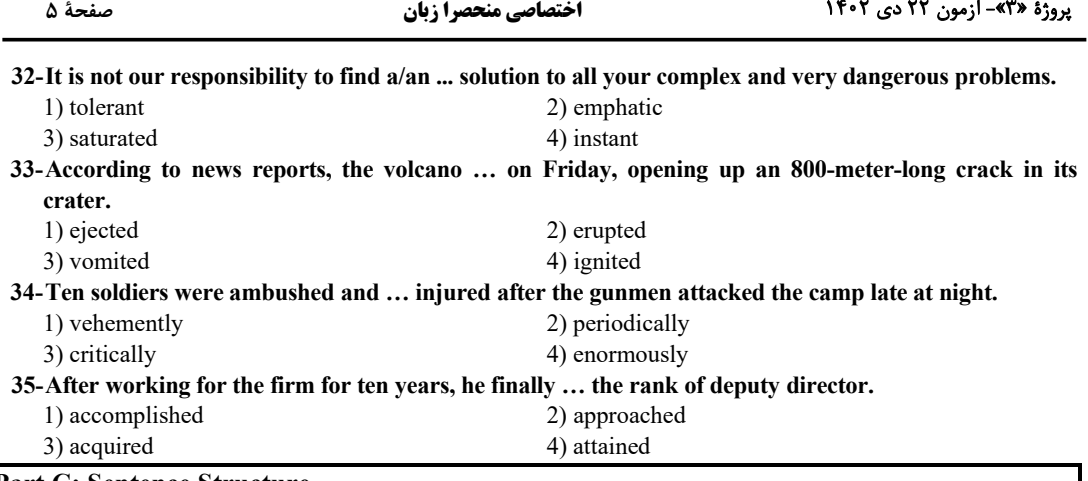

#### **Part C: Sentence Structure**

Directions: Choose the sentence with the best word order for each of the following series. Then mark the correct choice on your answer sheet.

 $36 -$ 

1) Today, the composers who use a wider variety of sounds than ever before, including many which once considered undesirable noises.

2) Composers today use a wider variety of sounds than ever before, including many that were once considered undesirable noises.

3) A wider variety of sounds are used by composers today than ever before, including many were once considered undesirable noises.

4) Many sounds were once considered undesirable has been used by composers today to include a wider variety of sounds than ever before.

 $37 -$ 

1) There are two kinds of crust, a lower and denser oceanic crust and an upper, lighter continental crust found over only about 40 percent of the Earth's surface.

2) Two kinds of crust exist, a lower and denser oceanic crust and an upper, lighter continental crust that found over only about 40 percent of the Earth's surface.

3) By existing two kinds of crust, a lower and denser oceanic crust and an upper, lighter continental crust which are found over only about 40 percent of the Earth's surface.

4) Two kinds of crust which are a lower and denser oceanic crust and an upper, lighter continental crust to find over only about 40 percent of the Earth's surface.

 $38-$ 

1) Some scientists were believing that 50 percent of happiness resulted from genes we had been inherited from our parents.

2) Some of the scientists believed that 50 percent of happiness result from the genes we inherit from our parents.

3) Some scientists believe that 50 percent of happiness is a result of the genes we have inherited from our parents.

4) Some of the scientists were believed that 50 percent of happiness is the result of genes we had been inherited from our parents.

 $39-$ 

1) The ski instructor was not to blame for the tragic death of one of her students the court ruled so.

2) For the tragic death of one of her students the court was ruled that the ski instructor was not to blame.

3) The tragic death of one of her students ruled by the court not to be blamed for by the ski instructor.

4) The court ruled that the ski instructor was not to blame for the tragic death of one of her students.

 $40-$ 

1) The Browns was greatly impressed by the brilliance of Mr. Jones, the author who had just been introduced to.

2) By the brilliance of Mr. Jones, the Browns greatly impressed the author who had just been introduced to. 3) The Browns were greatly impressed by the brilliance of Mr. Jones, the author who they had just been introduced to.

4) Impressing the brilliance of Mr. Jones by the Browns, who was greatly the author, had just been introduced to.

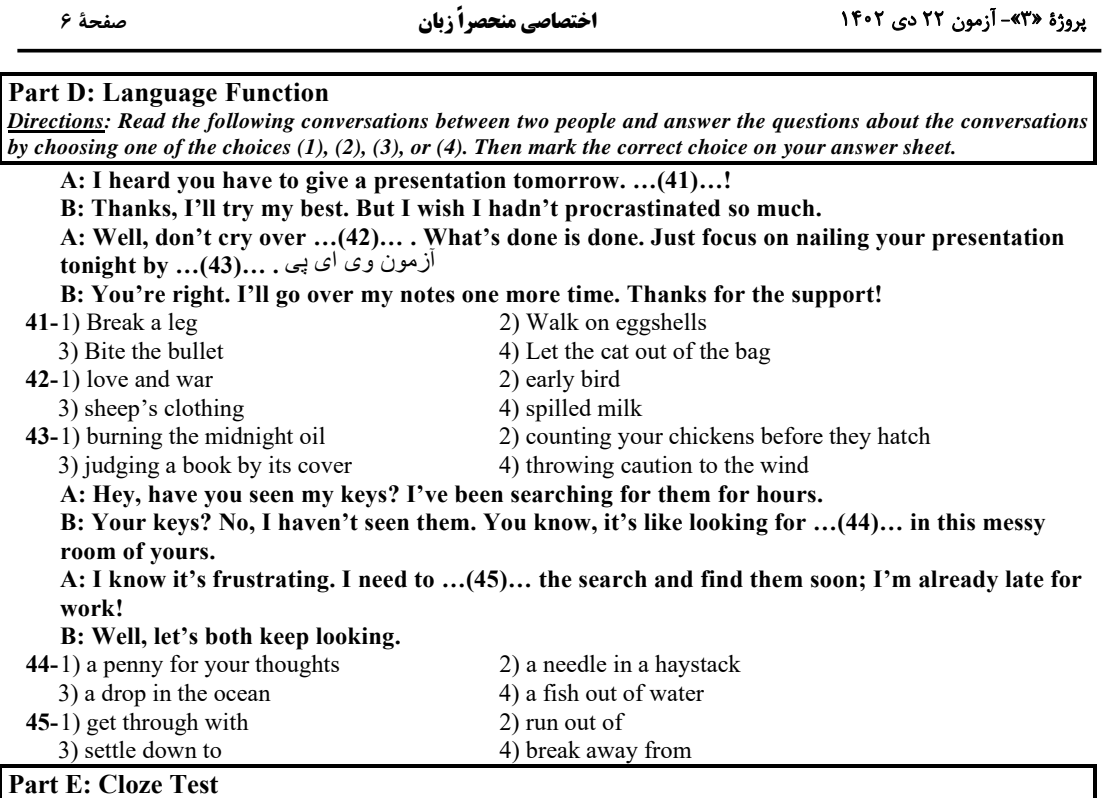

Directions: Read the following passage and decide which choice (1), (2), (3), or (4) best fits each space. Then mark the correct choice on your answer sheet.

Someone once put forward an attractive though unlikely theory. Throughout the Earth's ...(46)... revolution around the sun, there is one point of space always hidden from our eyes. This point is the opposite part of the Earth's orbit, which is always hidden by the sun. Could there be another planet, essentially similar to our own, ...(47)...?

If a space probe today ...(48)... back evidence that such a world existed, it would cause not much more sensation than Sir William Herschel's discovery of a new planet, Uranus, in 1781. Herschel was an extraordinary man — no other astronomer has ever covered ...(49)... of work — and his career deserves study. He was born in Hanover in Germany in 1738, left the German army in 1757, ...(50)... England the same year with no money but quite exceptional music ability. He played the violin and oboe and at one time was an organist in the Octagon Chapel in the city of Bath. Herschel was an active mind, and ...(51)... he was conscious that music was not his destiny and therefore read widely in science and the arts, but not until 1772 ...(52)... across a book on astronomy. He was then 34, middleaged by the standards of the time, but without ...(53)... he embarked on his new career, financing it by his professional work as a musician. He spent years mastering the art of telescope construction, and even by present-day standards his instruments are comparable with the best.

Serious observation began in 1774. He ... (54)... himself the astonishing task of 'reviewing the heavens', in other words, pointing his telescope to every accessible part of the sky and recording what he saw. The first review was made in 1775; the second, and most momentous, in 1780-81. It was during the latter part of this that he discovered Uranus. Afterwards, supported by the royal grant in ...(55)... of his work, he was able to devote himself entirely to astronomy.

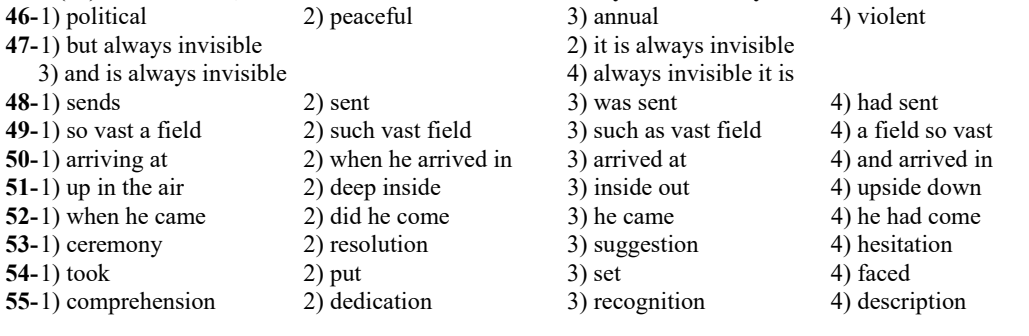

صفحة ٧

اختصاصي منحصراً زبان

پروژهٔ «۳»- آزمون ۲۲ دی ۱۴۰۲

#### **Part F: Reading Comprehension**

Directions: In this part of the test, you will read three passages. Each passage is followed by some questions. Answer the questions about the passages by choosing the best choice  $(1), (2), (3),$  or  $(4)$ . Then mark the correct choice on your answer sheet.

#### PASSAGE 1:

In the 1500s when the Spanish moved into what later was to become the southwestern United States, they encountered the ancestors of the modern-day Pueblo, Hopi, and Zuni peoples. These ancestors, known variously as the Basket Makers, the Anasazi, or the Ancient Ones, had lived in the area for at least 2,000 years. They were an advanced agricultural people who used irrigation to help grow their crops.

The Anasazi lived in houses constructed of adobe and wood. Anasazi houses were originally built in pits and were entered from the roof. But around the year 700 A.D., the Anasazi began to build their homes above the ground and join them together into rambling multistoried complexes, which the Spanish called pueblos or villages. Separate subterranean rooms in these pueblos — known as kivas or chapels — were set aside for religious ceremonials. Each kiva had a fire pit that was believed to lead to the underworld. The largest pueblos had five stories and more than 800 rooms.

The Anasazi family was matrilineal, that is, descent was traced through the female. The sacred objects of the family were under the control of the oldest female, but the actual ceremonies were conducted by her brother or son. Women owned the rooms, the pueblo, and the crops, once they were harvested. While still growing, crops belonged to the men who, in contrast to most other Native American groups, planted them. The women made baskets and pottery; the men wove textiles and crafted turquoise jewelry.

#### 56-What does the passage mainly discuss?

1) The culture of the Anasazi people

2) European settlement in what became the southeastern United States

3) The construction of Anasazi houses

1) Dolitical structures of Native American peoples

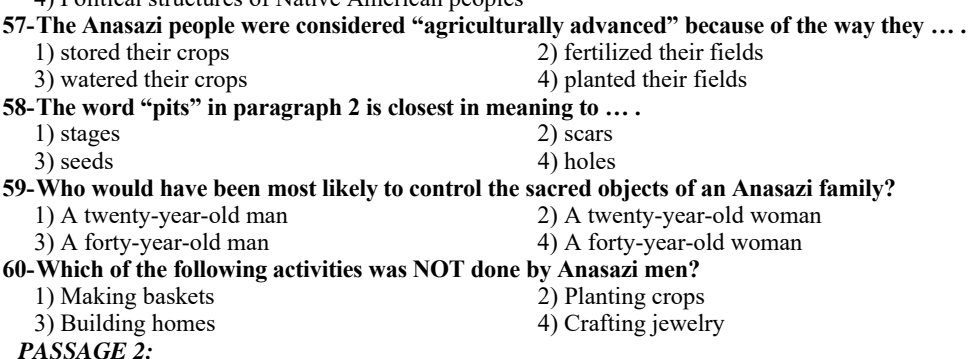

In the annals of Western philosophy, two towering figures, Plato and Aristotle, emerge as luminaries whose ideas have indelibly shaped the course of human thought throughout the ages. These ancient Greek philosophers, who lived in Athens during different periods, have left an indelible mark on the intellectual landscape, offering distinct yet complementary insights.

Plato, born around 428 BCE, was a student of Socrates and the founder of the Academy, a pioneering institution dedicated to philosophical inquiry. [A] His philosophy is characterized by intricate dialectical reasoning and an unrelenting quest to unravel the nature of reality, knowledge, and morality. [B] At the core of his philosophical edifice is the Theory of Forms, a metaphysical concept positing the existence of ideal, unchanging archetypes. [C] His allegory of the cave symbolizes this idea, illuminating the human condition and the pursuit of enlightenment. His magnum opus, "The Republic," delves deeply into political theory, envisioning an ideal state governed by philosopher-kings, where wisdom, courage, temperance, and justice reign supreme. [D]

Aristotle, born in 384 BCE, was a student of Plato, though their philosophies diverged significantly. Aristotle's approach is rooted in systematic, empirical observation and categorization. His peripatetic method, named after his habit of walking, while teaching, emphasizes the importance of gathering data through sensory experiences. He classified knowledge systematically in his work "Organon," which laid the foundation for formal logic. His "Nicomachean Ethics" explores the nature of happiness, virtuous living, and the concept of the Golden Mean as the path to moral excellence.

One point of convergence in their philosophies is the exploration of ethics. Plato and Aristotle both delved into the complexities of moral virtues, albeit from different perspectives. For Plato, virtue was linked to an intellectual ascent toward the Form of the Good, while Aristotle stressed the importance of habituation and the cultivation of virtuous character.

صفحة ٨

#### 61-What can be the best topic for the passage?

- 1) The Legacy of Ancient Greek Philosophy
- 2) Socratic Philosophy: The Foundation of Plato and Aristotle
- 3) Comparing the Metaphysical Theories of Plato and Aristotle
- 4) The Importance of Empirical Observation in Philosophy
- 62-The phrase "magnum opus" underlined in the second paragraph is closest in meaning to  $\dots$ . 1) masterpiece 2) preface 3) contradiction 4) ingredient
- 63-Where should the following sentence be placed in the second paragraph?
- "According to Plato, the physical world we perceive is but a flawed reflection of these perfect Forms."  $1) [A]$  $2)$  [B]  $3)$  [C]  $4)[D]$
- 64-What can be inferred about the "Golden Mean" as mentioned in the passage?

1) The "Golden Mean" represents the midpoint between two extremes, and Aristotle argues that moral excellence is achieved by finding balance in virtues between deficiency and excess.

2) The "Golden Mean" is a concept that Plato introduced in his philosophy, and it has no direct connection to Aristotle's ideas about moral excellence.

3) The "Golden Mean" is a reference to Aristotle's idea of the ultimate human pursuit, which is the accumulation of wealth and power.

4) The "Golden Mean" is a mathematical concept that Aristotle used to prove his theories on the nature of the physical world.

#### 65-What is the function of the last paragraph in comparison with the rest of the passage?

- 1) It views the topic discussed in the previous paragraphs from a new perspective.
- 2) It introduces a point totally not related to the previous paragraphs.
- 3) It provides additional historical context.
- 4) It poses a hypothetical scenario for the reader to consider.

#### PASSAGE 3:

Jokes are a form of humor that have been around for thousands of years. Jokes are usually short stories or sentences that have a funny or surprising ending, called a punchline. Jokes can be used to make people laugh, to relieve tension, to criticize something, or to express a point of view.

The earliest recorded jokes date back to ancient civilizations, such as Egypt, Greece, and Rome. Some of these jokes are still funny today, while others may seem outdated or irrelevant. Jokes have evolved over time, depending on the culture, language, and context of the people who tell them. Some jokes are universals, meaning that they can be understood and appreciated by anyone, regardless of their backgrounds. For example, jokes based on wordplay, such as puns, are often easy to translate and enjoy. Other jokes are specific, meaning that they require some knowledge or familiarity with a certain topic, group, or situation. For example, jokes based on stereotypes, such as ethnic, religious, or political jokes, may not be funny or appropriate for everyone.

Jokes are a fascinating and diverse form of human expression that reflect the history, culture, and creativity of people around the world. Jokes can be fun, clever, witty, or silly, but they can also be rude, mean, or offensive. They can be a source of joy, laughter, and connection, but they can also be a cause of anger, hurt, and conflict. Therefore, jokes should be used with care and respect, and with an awareness of the audience and the situation.

66-The word "evolved" in paragraph 2 is closest in meaning to ....

2) survived 1) originated 3) changed 4) finished

#### 67-Why is the word "wordplay" mentioned in the passage?

1) To illustrate a type of joke that anyone can understand and appreciate

2) To describe how jokes have changed over time based on the culture and language

3) To demonstrate how jokes are affected by the media and technology of different eras

4) To caution how jokes can be impolite, harsh, or hurtful if not used with care and respect

68-There is NOT enough information in the passage to answer which of the following questions?

- 1) What are some of the topics of jokes based on stereotypes?
- 2) How did jokes originate in ancient civilizations?

3) What are the benefits and risks of using jokes in different situations?

4) What are the factors contributing to the evolution of jokes?

#### 69-Which of the following sentences is NOT true, according to the passage?

- 1) Some of the ancient jokes are still funny today.
- 2) Specific jokes require familiarity with certain situations.
- 3) Political jokes never fall flat when we share them with young people.
- 4) The punchline of a joke is its last sentence or phrase, which gives it its humor.

#### 70-What is the tone of this passage?

- 1) Narrative and fictional
	- 3) Angry and sarcastic
- 2) Friendly and casual
- 4) Sad and emotional

فَأَمَرُ فَأَمْرِ<br>بنيادُ محمد فَقَالَ فَقَدْ آزمون 22 دي ماه 1402 منحصراً زبان «پاسخ اختصاصي» بنیاد علمی آموزشی قلمچی «وقف عام» دفتر مرکزی: خیابان انقلاب بین صبا و فلسطین – پلاک ۹۲۳ – تلفن: ۶٤۶۳-۲۱-

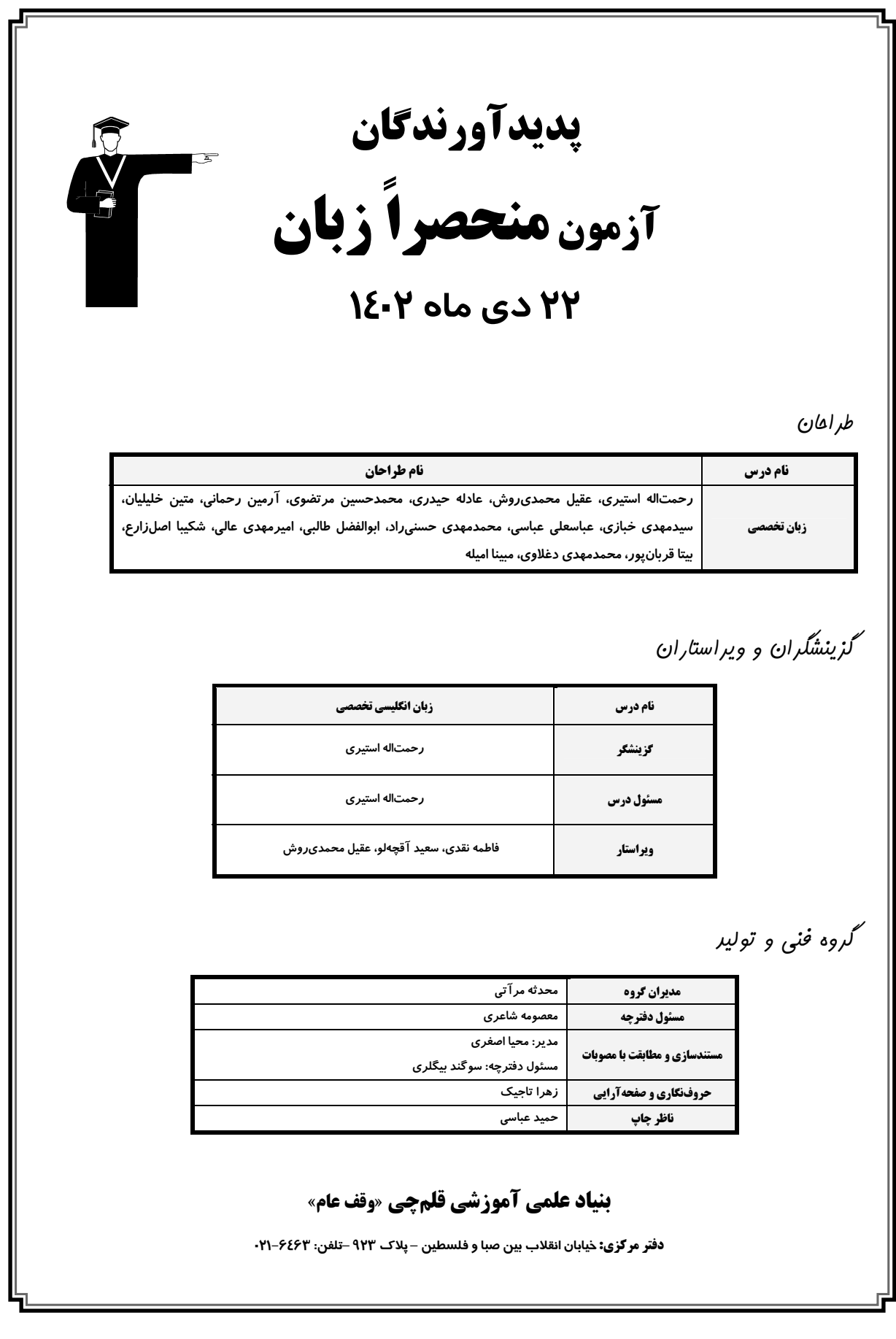

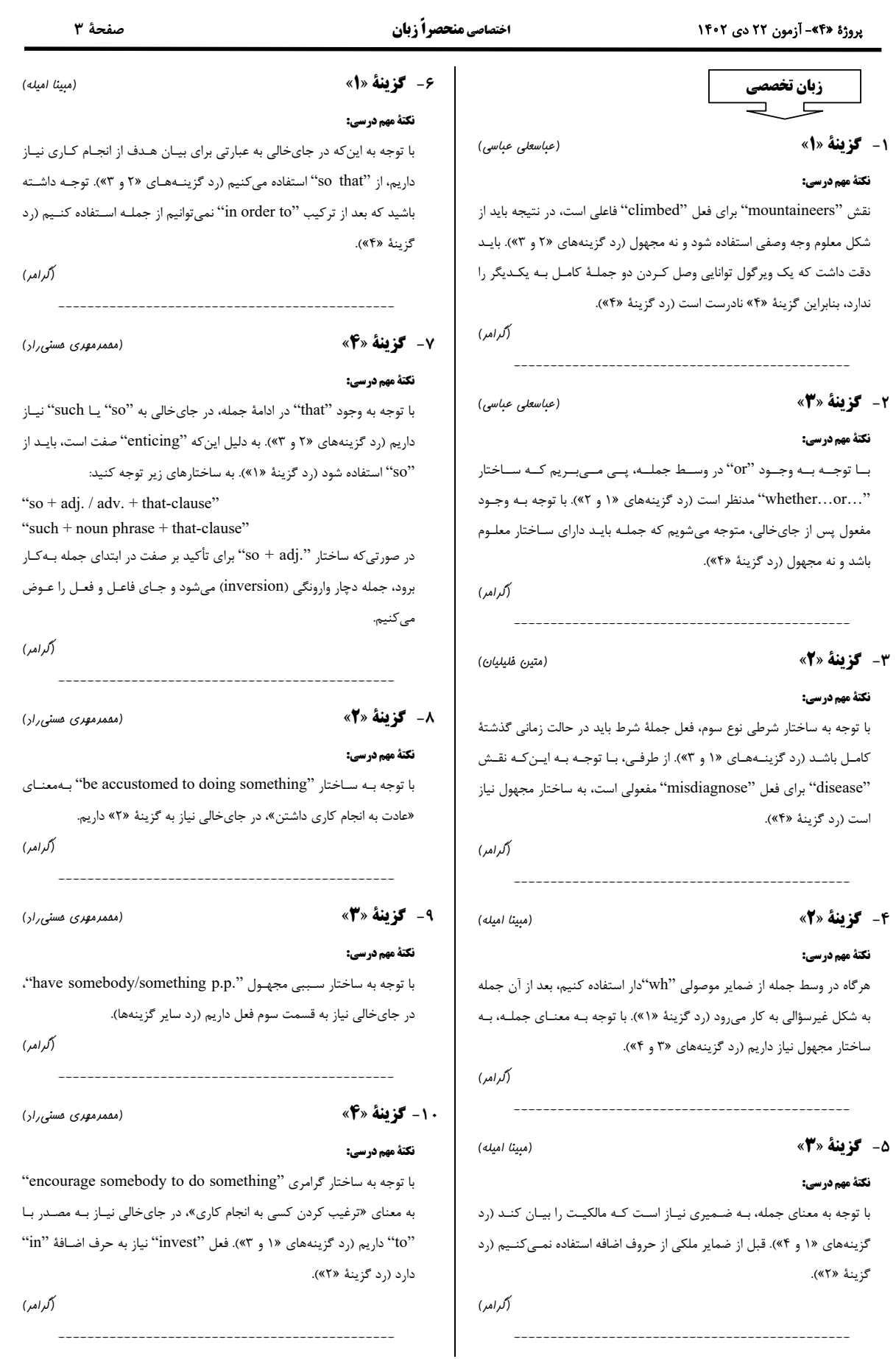

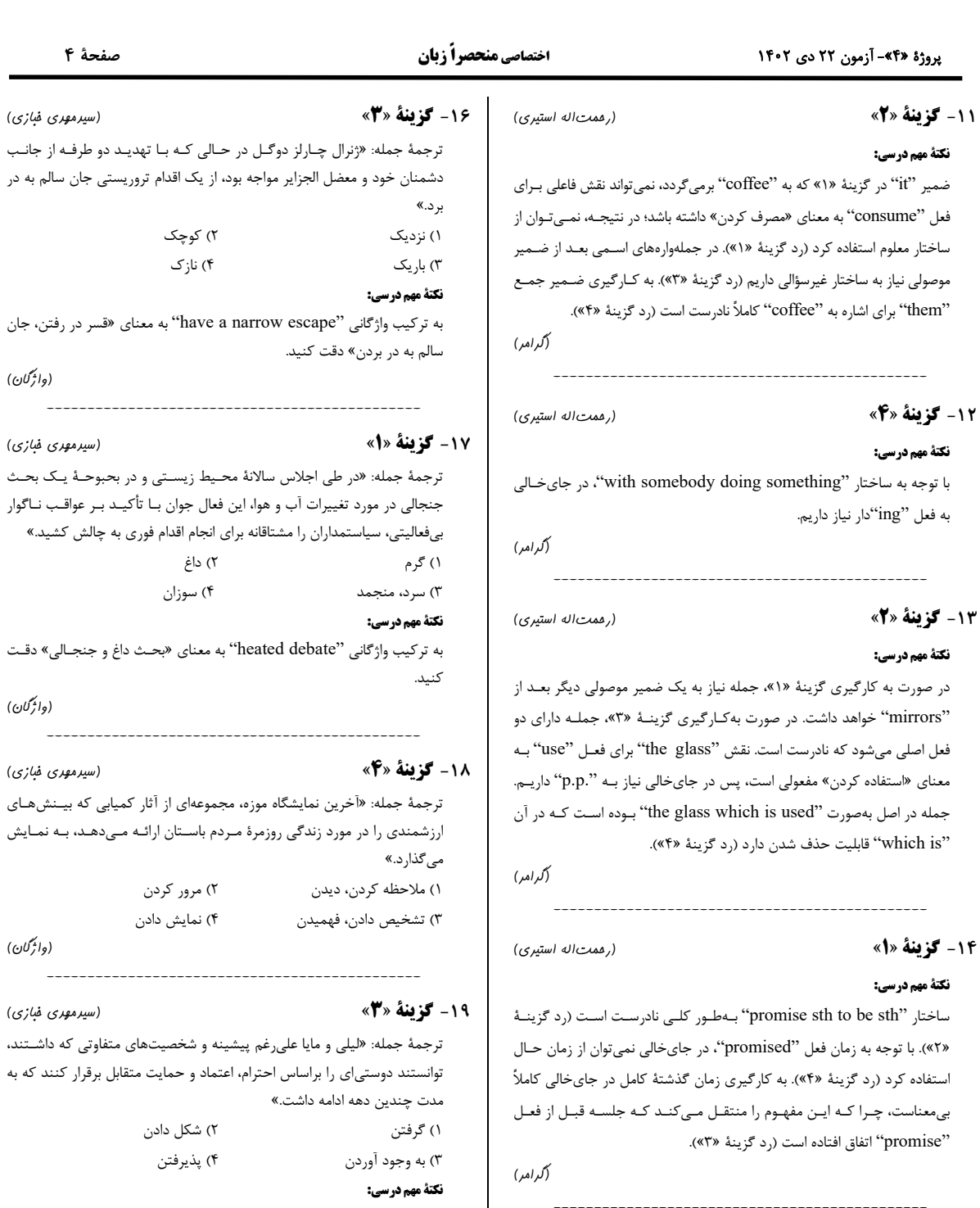

به تركيب واژگاني "forge a friendship" به معنــاي «رابطــهٔ دوســتانه ايجــاد كردن» دقت كنيد. (واژگان)

(وائرگان)

عواقب ناگوار

(واژگان)

(واڻمڻ)

 $\frac{1}{2}$ 

 $\frac{1}{2}$ 

 $\overline{\phantom{a}}$ 

70 - گزينة «2» "a" دارد (رد گزینهٔ «۱»). در گزینهٔ «۲» بعد از "which" قطعـاً نیـاز بـه یـک

(رممت|له استیری)

(گرامر)

اسم "rate" قابل شمارش است، پس در حالت مفرد نیاز به معـرف اسـمی ماننـد

فعل اصلي داريم (رد گزينهٔ «٢»). ترتيب كلمات بهكار رفته در گزينهٔ «۴» كـاملاً

نادرست است. در ضمن، در این جمله بعد از ویرگول نمیتوان از یک جملهٔ کامـل

15 - گزينة «3»

نكتة مهم درسي:

استفاده کرد (رد گزینهٔ «۴»).

(عباسعلی عباسی) ترجمهٔ جمله: «مقالهٔ علمی با اصطلاحات تخصصی پـر شـده بـود کـه درک آن را برای افراد غیرمتخصص دشوار می کرد.» ١) دوران نوزادي، مراحل اولية پيشرفت ٢) اصطلاحات تخصصي ۴) شفافیت، وضوح ۴) زیادەروي (واژگان)

 $\overline{\phantom{0}}$ 

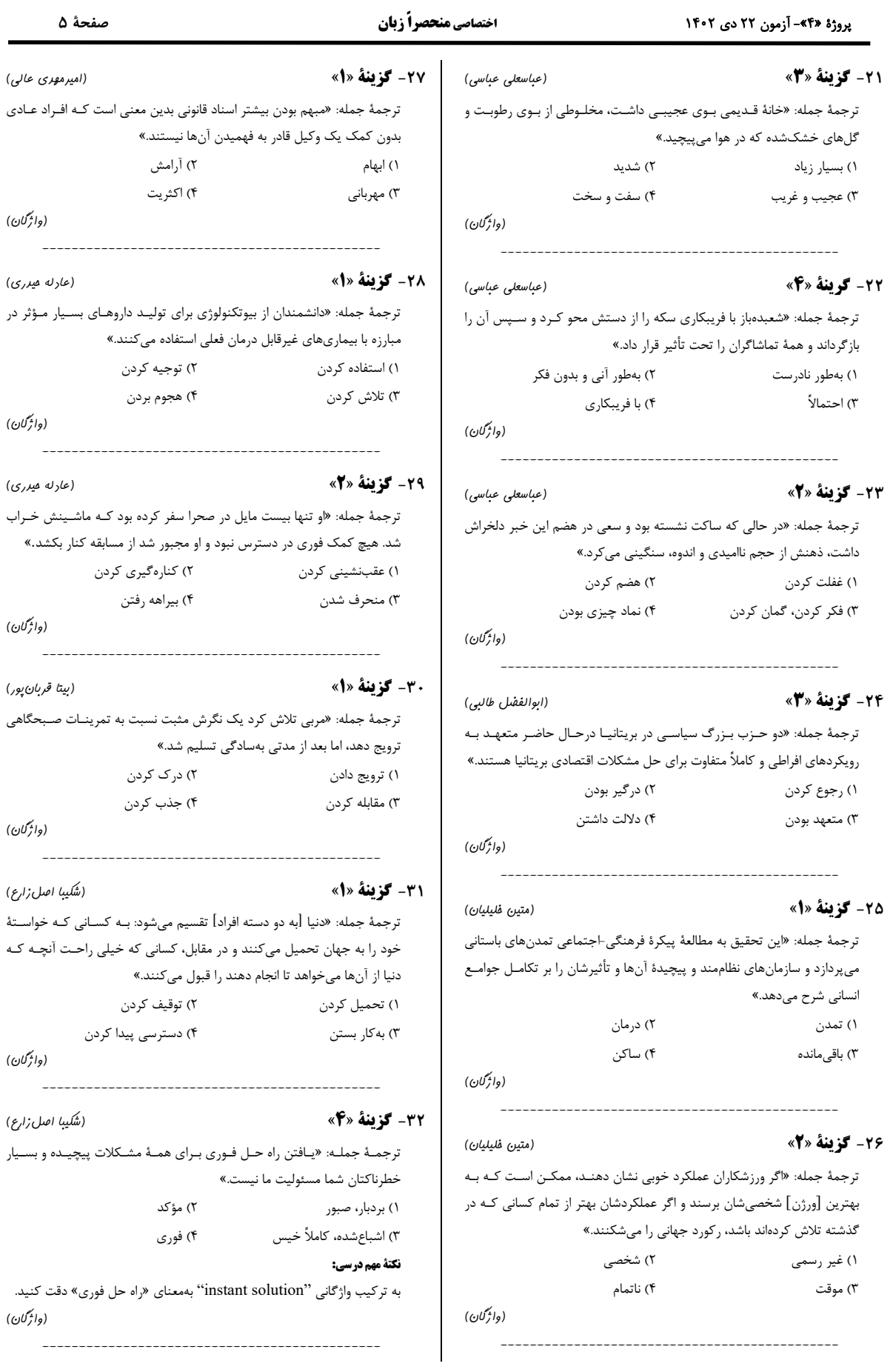

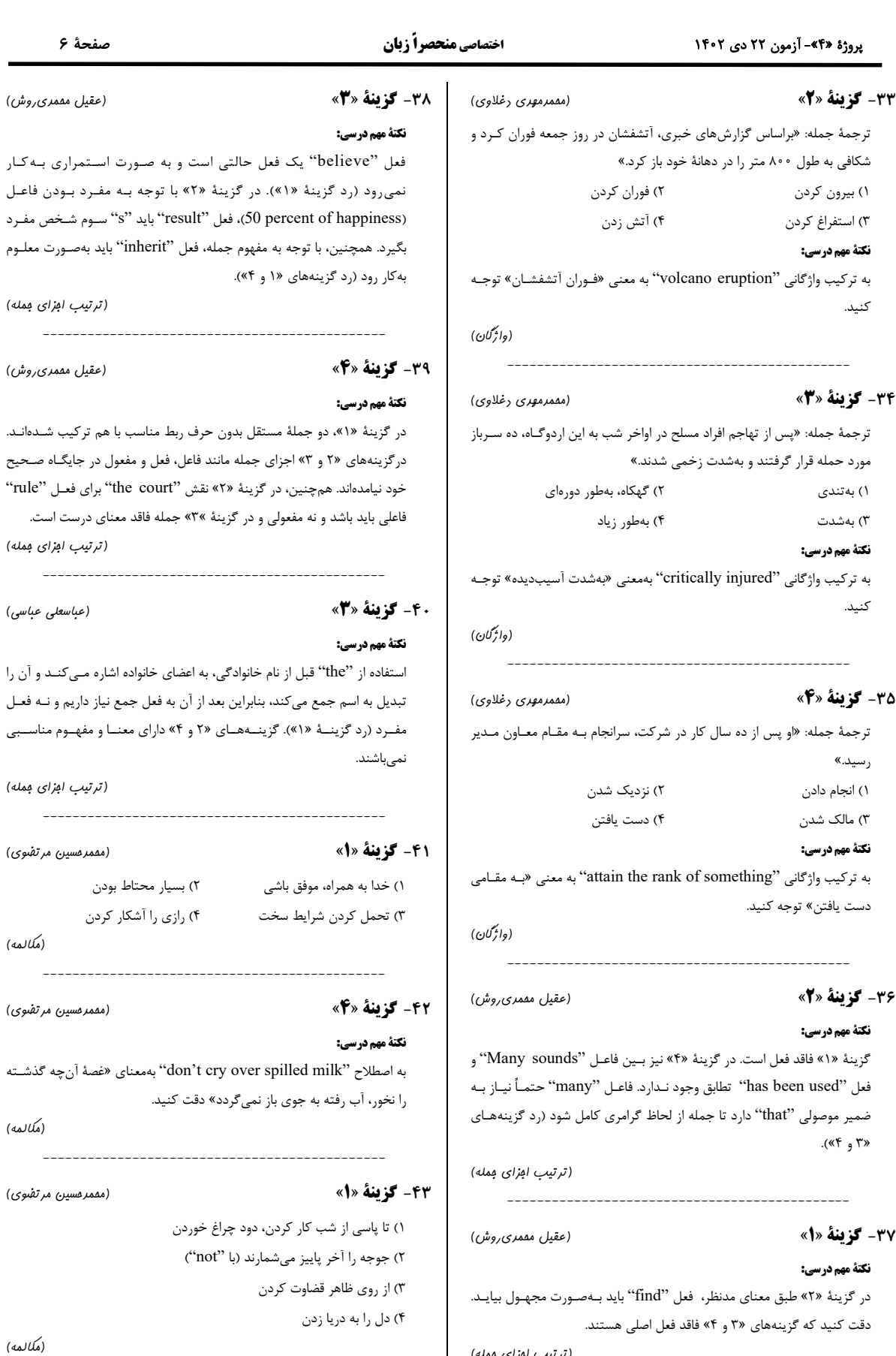

www.OstadLink.com

(ترتیب ابزای بمله)

\_\_\_\_\_\_\_\_\_\_\_\_\_\_\_\_\_\_\_\_\_\_\_\_\_\_\_\_\_\_\_\_\_

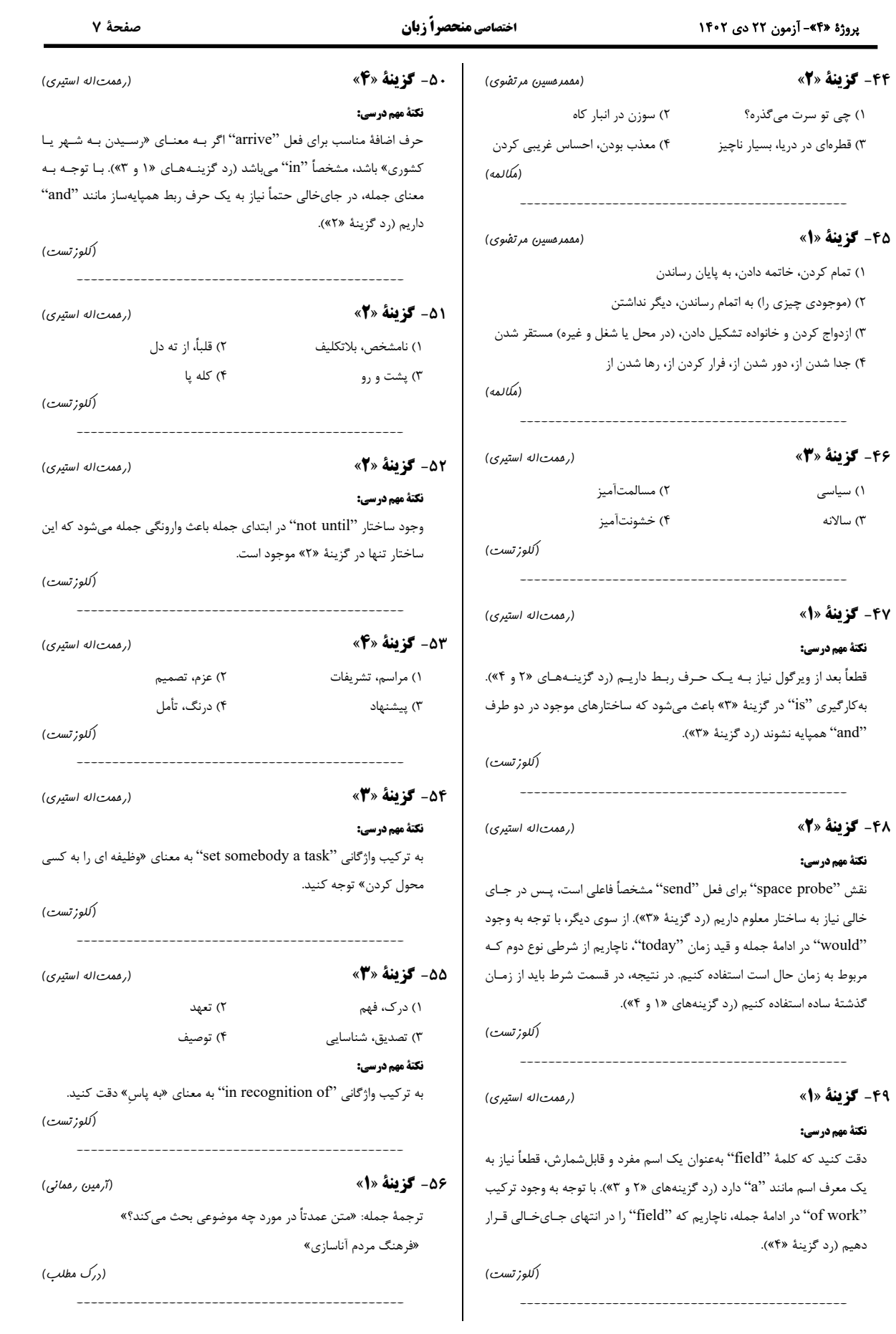

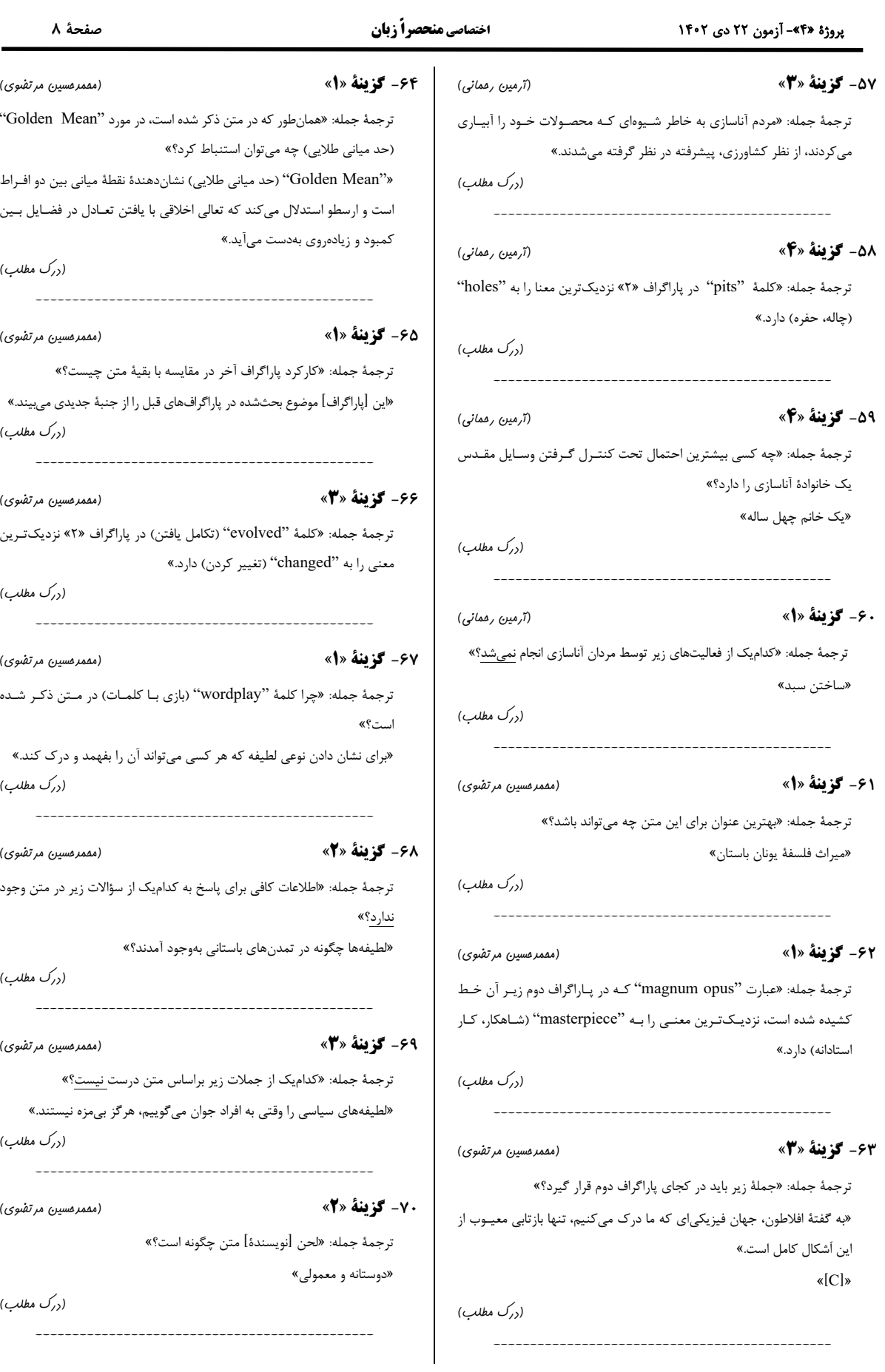